DOWNLOAD HOW TO DO WHAT YOU LOVE EARN WHAT YOU RE WORTH AS A PROGRAMMER

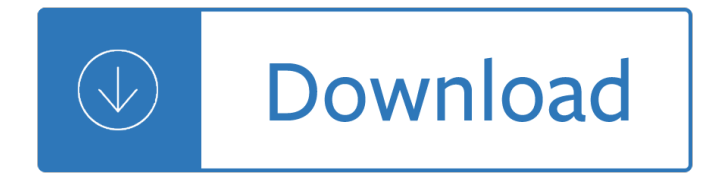

#### **how to do what pdf**

Enter a file name. Type whatever you want to name the PDF into the "Name" text box at the top of the window. Select a save location. On the left side of the window, click the folder in which you want to save your PDF.

## **4 Ways to Convert a Microsoft Word Document to PDF Format**

If you instead want a non-PDF file to be a .PDF file, you can use a PDF creator. These types of tools can take things like images, eBooks, and Microsoft Word documents, and export them as PDF, which enables them to be opened in a PDF or eBook reader.

## **PDF File (What It Is and How to Open One) - Lifewire**

What you need to convert a DO file to a PDF file or how you can create a PDF version from your DO file. Files of the type DO or files with the file extension .do can be easily converted to PDF with the help of a PDF printer.

## **DO to PDF - Simple & FREE with PDF24 - That's how it's done!**

Portable Document Format (PDF) is a file format used to present and exchange documents reliably, independent of software, hardware, or operating system. Invented by Adobe, PDF is now an open standard maintained by the International Organization for Standardization (ISO). PDFs can contain links and buttons, form fields, audio, video,...

# **What is PDF? Adobe Portable Document Format - Adobe Acrobat DC**

Short training video on how to create PDF documents (.pdf files) from any Windows application that normally sends output to a printer by installing the free CutePDF Writer. Category People & Blogs

#### **How to Create a PDF Document**

PDF stands for portable document format. This universal file format was created by Adobe Systems in 1993. PDF files are able to preserve the formats, fonts, drawings and other file components of virtually any electronic document file and present it in a universal format. PDF files are cross-platform files,...

# **PDF File - What is it and how do I open it?**

Find the PDF file you want to open. Typically, when you download a PDF file, you can open it from your Notification bar by tapping the completed download. If you need to open the PDF file later, you can do so from your Downloads folder. Open the "My Files" or "File Manager" app on your device.

# **5 Ways to Open PDF Files - wikiHow**

Click the Office button. Move the mouse pointer over the arrow next to the Save As button and select PDF or XPS. Type a name for the PDF in the File Name box or select one from the list of files. Choose PDF in the Save as type drop down list. Select Open file after publishing to open the new PDF after it has been created and saved.

#### **How to Make a PDF Document | HowStuffWorks**

Typically, you $\hat{\mathbf{a}} \in \mathbb{M}$ l create documents using another app, and then convert them to PDF. Here $\hat{\mathbf{a}} \in \mathbb{M}$ s how to do it for a Microsoft Word document. Convert a Document to PDF Using Word. If you have the desktop

version of Microsoft Word, the easiest way to convert your document to PDF is right in Word itself.

## **How to Convert a Microsoft Word Document to a PDF**

Take the following steps to merge PDFs via the Preview app. Open one of the PDF files in the Preview app. Click on View in the Preview menu, located at the top of the screen. When the drop-down menu appears, look to see if there is a check mark next to the Thumbnails option. If there isn't, click on it once to enable thumbnail preview.

<u>Pioneer den poooomp installation manual - Weygandt managerial accounting 6th edition pricing solutions - </u> Understanding analysis stephen abbott - Analytical chemistry and quantitative analysis hage - A german word family dictionary - Health power health by choice not chance - User quide free volkswagen new beetle service [and repair manual - What do you care what oth](/three_weeks_with_my_brother_nicholas_sparks.pdf)[er people think further adventure](/easy_rider_bfi_modern_classics.pdf)s of a curious character -[Fundamentals of communication systems p](/pioneer_deh_p6800mp_installation_manual.pdf)[roakis solution manual - Glencoe language arts grade 9 gramm](/weygandt_managerial_accounting_6th_edition_pricing_solutions.pdf)[ar](/a_german_word_family_dictionary.pdf) [and language workbook answers - Berne](/understanding_analysis_stephen_abbott.pdf) [and levy physiology 6th edition free download - Acne](/analytical_chemistry_and_quantitative_analysis_hage.pdf) messages [crack the code of](/a_german_word_family_dictionary.pdf) [zits and say goodbye to acne - Political struc](/health_power_health_by_choice_not_chance.pdf)[ture in a changing sinhalese village - The](/user_guide_free_volkswagen_new_beetle_service_and_repair_manual.pdf) [matabele journals of](/user_guide_free_volkswagen_new_beetle_service_and_repair_manual.pdf) [robert moffat 1829 1860 - Calculus graphical numerical algebraic - Neural network](/what_do_you_care_what_other_people_think_further_adventures_of_a_curious_character.pdf) [based state estimation of nonlinear systems application to fault dete](/fundamentals_of_communication_systems_proakis_solution_manual.pdf)[ction and isolat - Oxford mathematics 6th](/glencoe_language_arts_grade_9_grammar_and_language_workbook_answers.pdf) [edition book 2 solutions - Aim high](/glencoe_language_arts_grade_9_grammar_and_language_workbook_answers.pdf) [2 workbook answers - Ford transit mk6 workshop man](/berne_and_levy_physiology_6th_edition_free_download.pdf)[ual - Mercedes](/acne_messages_crack_the_code_of_zits_and_say_goodbye_to_acne.pdf) benz w126 owners manual -

[Cultsconspiraciesandsecretsocietiesthestraight](/the_matabele_journals_of_robert_moffat_1829_1860.pdf)[scooponfreemasonstheilluminatiskulla -](/calculus_graphical_numerical_algebraic.pdf) [Madame prime](/neural_network_based_state_estimation_of_nonlinear_systems_application_to_fault_detection_and_isolat.pdf) [minister the story of indira gandhi - Reading explorer 3 answer key - The cross time e](/neural_network_based_state_estimation_of_nonlinear_systems_application_to_fault_detection_and_isolat.pdf)[ngineer book one in the](/oxford_mathematics_6th_edition_book_2_solutions.pdf) [adventure of conrad starg](/oxford_mathematics_6th_edition_book_2_solutions.pdf)[ard - The guardian weekly volum](/aim_high_2_workbook_answers.pdf)[e 132 n 15 week ending april - Rena](/ford_transit_mk6_workshop_manual.pdf)[ult trafic](/mercedes_benz_w126_owners_manual.pdf) [workshop repair manual - Ma](/mercedes_benz_w126_owners_manual.pdf)trix question paper of 2014 business studies - Bill bryson travel writing examples [- Organizing successful tournaments 4e - The converse of bayes theorem with applicati](/cultsconspiraciesandsecretsocietiesthestraightscooponfreemasonstheilluminatiskulla.pdf)[ons - Driving th](/madame_prime_minister_the_story_of_indira_gandhi.pdf)eory [test revision botswana - The lean si](/madame_prime_minister_the_story_of_indira_gandhi.pdf)[x sigma guide to doing more with](/reading_explorer_3_answer_key.pdf) [less cut costs reduce waste and lower](/the_cross_time_engineer_book_one_in_the_adventure_of_conrad_stargard.pdf) [your overhead - Four phenome](/the_cross_time_engineer_book_one_in_the_adventure_of_conrad_stargard.pdf)[nological philosophers hesserl heidegger sartre merleau p](/the_guardian_weekly_volume_132_n_15_week_ending_april.pdf)[onty - My hot](/renault_trafic_workshop_repair_manual.pdf) [ass](/bill_bryson_travel_writing_examples.pdf) [neighbor 5 hentai -](/renault_trafic_workshop_repair_manual.pdf)